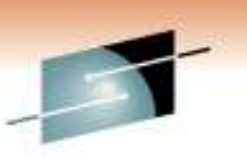

IBM Replication Solutions for Business Continuity Part 2 of 2DFSMS Copy Services

Continuous Data Protection for DB2zCDP for DB2

Jeff Suarez Snehal Bhakta<br>
IBM Corporation 
IBM Corporation jrsuarez@us.ibm.com

IBM Corporation<br>sbhakta@us.ibm.com

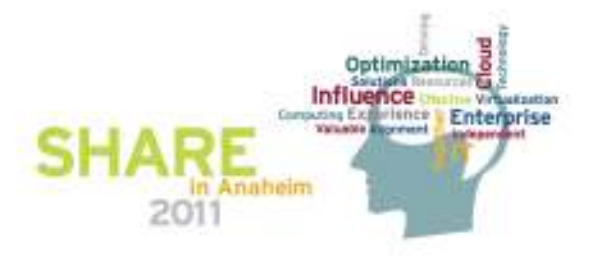

# **Legal Disclaimer**

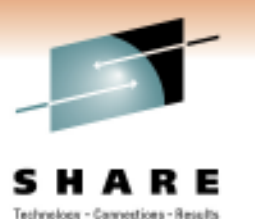

NOTICES AND DISCLAIMERS

Copyright © 2011 by International Business Machines Corporation.

No part of this document may be reproduced or transmitted in any form without written permission from IBM Corporation.

Product information and data has been reviewed for accuracy as of the date of initial publication. Product information and data is subject to change without notice. This document could include technical inaccuracies or typographical errors. IBM may make improvements and/or changes in the product(s) and/or programs(s) described herein at any time without notice.

References in this document to IBM products, programs, or services does not imply that IBM intends to make such products, programs or services available in all countries in which IBM operates or does business. Consult your local IBM representative or IBM Business Partner for information about the product and services available in your area.

Any reference to an IBM Program Product in this document is not intended to state or imply that only that program product may be used. Any functionally equivalent program, that does not infringe IBM's intellectually property rights, may be used instead. It is the user's responsibility to evaluate and verify the operation of any non-IBM product, program or service.

THE INFORMATION PROVIDED IN THIS DOCUMENT IS DISTRIBUTED "AS IS" WITHOUT ANY WARRANTY, EITHER EXPRESS OR IMPLIED. IBM EXPRESSLY DISCLAIMS ANY WARRANTIES OF MERCHANTABILITY, FITNESS FOR A PARTICULAR PURPOSE OR NON-INFRINGEMENT. IBM shall have no responsibility to update this information. IBM products are warranted according to the terms and conditions of the agreements (e.g., IBM Customer Agreement, Statement of Limited Warranty, International Program License Agreement, etc.) under which they are provided. IBM is not responsible for the performance or interoperability of any non-IBM products discussed herein.

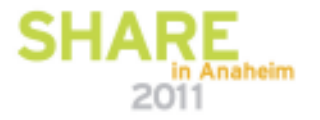

# **Legal Disclaimer**

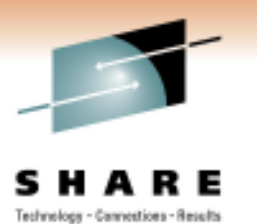

Information concerning non-IBM products was obtained from the suppliers of those products, their published announcements or other publicly available sources. IBM has not necessarily tested those products in connection with this publication and cannot confirm the accuracy of performance, compatibility or any other claims related to non-IBM products. Questions on the capabilities of non-IBM products should be addressed to the suppliers of those products.

The provision of the information contained herein is not intended to, and does not, grant any right or license under any IBM patents or copyrights. Inquiries regarding patent or copyright licenses should be made, in writing, to:

IBM Director of LicensingIBM Corporation North Castle Drive Armonk, NY 10504-1785U.S.A.

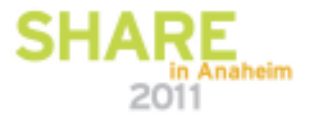

# **Trademarks**

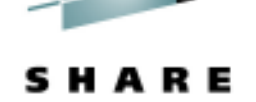

Technology - Cannostions - Results

**The following are trademarks of the International Business Machines Corporation in the United States and/or other countries.**

BookManager\*CICS\* DB2\* DB2 Universal DatabasedeveloperWorks\*DFSMSdfp DFSMSdss DFSMShsm DFSMSrmm**DESORT** Domino

Enterprise Storage Server\*ES/9000\* FlashCopy\*GDPS\* HiperSocketsIBM\* IBM eServer IBM e(logo)server\*IBM logo\*IMSInfoPrint\*

IP PrintWay Language Environment\*Lotus\* Multiprise\*MVS Notes\* OS/390\* Parallel Sysplex\*RACF\*RAMAC\*

RMF S/370 S/390\* Tivoli\* TotalStorage\* WebSphere\* z/Architecturez/OS\*zSeries\*

Intel is a trademark of the Intel Corporation in the United States and other countries.

Java and all Java-related trademarks and logos are trademarks or registered trademarks of Sun Microsystems, Inc., in the United States and other countries. Microsoft, Windows and Windows NT are registered trademarks of Microsoft Corporation.

UNIX is a registered trademark of The Open Group in the United States and other countries.

\* All other products may be trademarks or registered trademarks of their respective companies.

#### **Notes:**

 **Performance is in Internal Throughput Rate (ITR) ratio based on measurements and projections using standard IBM benchmarks in a controlled environment. The actual throughput that any user will experience will vary depending upon considerations such as the amount of multiprogramming in the user's job stream, the I/O configuration, the storage configuration, and the workload processed. Therefore, no assurance can be given that an individual user will achieve throughput improvements equivalent to the performance ratios stated here.** 

**IBM hardware products are manufactured from new parts, or new and serviceable used parts. Regardless, our warranty terms apply.**

**All customer examples cited or described in this presentation are presented as illustrations of the manner in which some customers have used IBM products and the results they may have achieved. Actual environmental costs and performance characteristics will vary depending on individual customer configurations and conditions.**

**This publication was produced in the United States. IBM may not offer the products, services or features discussed in this document in other countries, and the information may be subject to change without notice. Consult your local IBM business contact for information on the product or services available in your area.**

**Information about non-IBM products is obtained from the manufacturers of those products or their published announcements. IBM has not tested those products and cannot confirm the performance, compatibility, or any other claims related to non-IBM products. Questions on the capabilities of non-IBM products should be addressed to the suppliers of those products.**

**Prices subject to change without notice. Contact your IBM representative or Business Partner for the most current pricing in your geography.**

**This presentation and the claims outlined in it were reviewed for compliance with US law. Adaptations of these claims for use in other geographies must be reviewed by the local country counsel for compliance with local laws.**

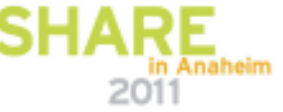

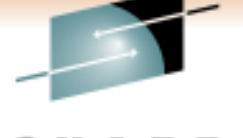

Technology - Cannostions - Results

# **Agenda**

- $\bullet$ **Business Continuity Overview**
- **DFSMS Copy Services**
	- System Data Mover
	- DFSMSdss

## • **Introduction to Continuous Data Protection**

- Overview
- Types
- DB2 Solution
- **SMS Copy Pool**
- • **DFSMShsm**
	- Fast Replication Backup
	- Fast Replication Recover
- **DB2 Overview**

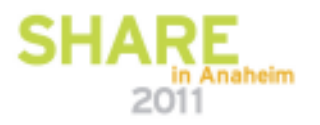

# DS8000 Business Continuity technology by Tiers

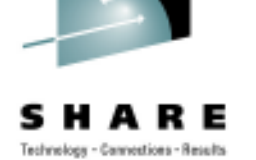

*Balancing recovery time objective with cost / value*

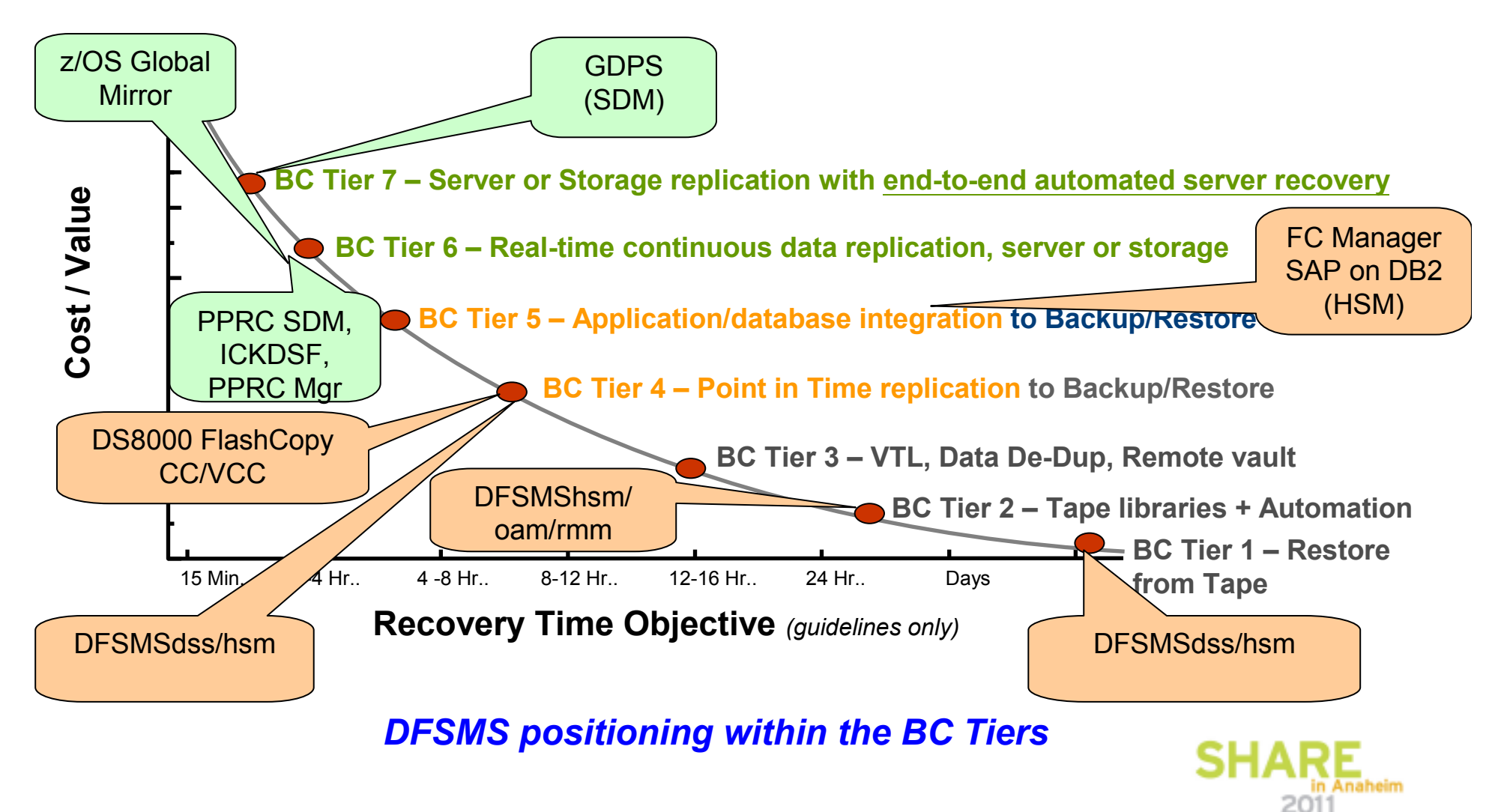

# **System Data Mover**

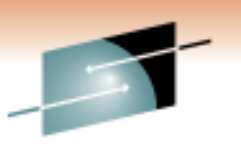

Technology - Cannostions - Result

### • **Point-in-time Products**

- FlashCopy
- Concurrent Copy
- Virtual Concurrent Copy (IBM) / Snapshot (OEM)

### • **Continuously Mirrored Products**

- PPRC
	- Metro Mirror for ESS, aka (synchronous) Peer-to-Peer Remote Copy (PPRC)
	- Global Mirror for ESS, aka (asychronous) Peer-to-Peer Remote Copy
	- Global Copy for ESS, aka PPRC-Extended distance (PPRC-XD)
	- Metro/Global Copy for ESS, aka synchronous PPRC combined with PPRC-XD
	- Metro/Global Mirror, aka synchronous PPRC combined with Global
	- Mirror
- XRC
	- Global Mirror for zSeries, aka Extended Remote Copy (XRC)

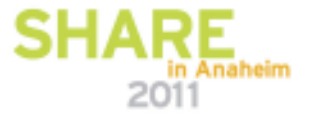

Technology - Cannostions - Results

• **Physical Processing**

**DFSMSdss Terms**

- Volume view for task
- **Logical Processing**
	- Dataset view for task
- **Data Set Filtering**
	- INCLUDE list consists of what data sets you want processed
		- Specific data set names (fully qualified), wildcards (\*, \*\*, %) •
	- • EXCLUDE list contains data sets you don't want processed
		- Specific data set names (fully qualified), wildcards (\*, \*\*, %) •
	- $\bullet$  BY Filtering
		- Check data set type, size, catalog status, SMS class, etc. •
	- $\bullet$  FILTERDD
		- DD Statement points to data set containing INCLUDE/EXCLUDE/BY  $\bullet$ filtering

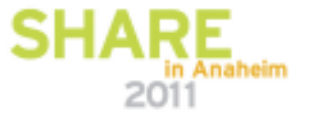

# **DFSMSdss Interfaces**

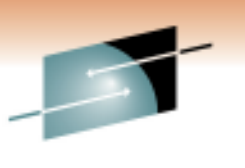

Technology - Cannostions - Result

• **Batch JCL**

• PGM=ADRDSSU

### • **Application Programming Interface (API)**

- $\bullet$  DFSMSdss may be invoked by other programs for any of its functions (except for Stand Alone Restore)
- $\bullet$ Invoking program can pass address of a User Interaction Module (UIM)
- DFSMdss calls the UIM at various exit points throughout processing
- $\bullet$ UIM may direct DFSMSdss processing via these exit points

### • **Cross Memory API**

- • Method to get DFSMSdss functionality without paying the penalty of having the DFSMSdss processing (and memory usage) in your own address space
- Client / Server model with a small client in the invoking program's address space, and a server in its own address space that attaches ADRDSSU tasks to fulfill the client's request
- $\bullet$ May be invoked via Batch JCL (PGM=ADRXMAIA)

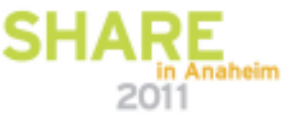

# **DFSMSdss Commands**

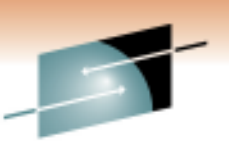

Technology - Cannestions - Results

- •**BUILDSA**
- CGCRE **CGCREATED \***
- •**COMPRESS**
- CONSOL ID **CONSOLIDATE \***
- •**CONVERTV**
- $\bullet$  COPYDUM **COPYDUMP**
- • **COPY \***
	- •**DUMP \***

• **PRINT**

• REL F

•

•**RESTORE** 

**DEFRAG \***

**RELEASE**

**Exploits Fast Replication function**

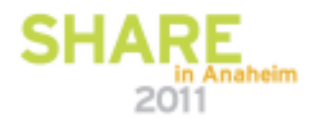

# **DFSMSdss FlashCopy**

#### $\bullet$ **Functions that exploit FlashCopy**

- COPY
	- Full volume
		- *DUMPCONDITIONING available to provide online volume clone to be used for backup purposes*
	- Data Set level
		- *Logical or Physical*
			- *Physical allows copying back a set of files using FC on a volumebasis*
		- *DataSet DUMPCONDITIONING*
			- *Can Rename data sets to a temporary name at COPY time, and at DUMP time have the ability to rename them back to its original name*
- DEFRAG and CONSOLIDATE•
- Default is to use FlashCopy if possible, can revert to using CC,VCC, and traditional I/O
- Updates catalog and performs serializations
- Volume and data set level

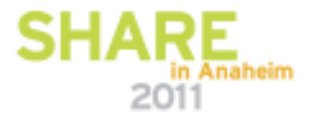

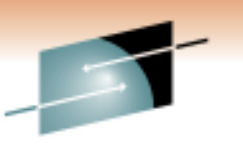

Technology - Cannostions - Result

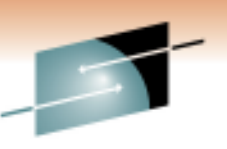

# **DFSMSdss FlashCopy Functions**

Technology - Cannostions - Result

- • **DFSMSdss FlashCopy Functions, Commands, Keywords**
	- For COPY
		- FCNOCOPY and FCNOCOPYTOCOPY
		- FCFREEZE and CGCREATE
		- FCINCREMENTAL, FCINCREMENTALLAST
		- FCINCRVERIFY(REVERSE|NOREVERSE) and FCWAIT
		- FCSETGTOK(FAILRELATION)
		- FCTOPPRCPRIMARY
			- Preserve Mirror Options
		- FCFASTREVERSERESTORE and FCFULLVOLUMERELATION (**New**)
	- For DUMP
		- FCWITHDRAW (includes INIT and Space Release for SE Volumes)
	- Debugging Keywords for Fast Replication
		- DEBUG(FRMSG(DTL|SUMM|NO))
		- Valid for COPY, DEFRAG, and CONSOLIDATE

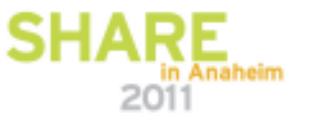

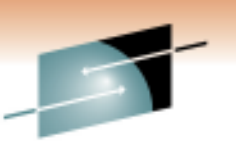

- • Limits background copy to tracks that have changed since the previous Incremental FlashCopy
	- First Incremental FlashCopy results in full background copy and initiates change recording
	- Subsequent Incremental FlashCopies either:<br>Refresh the target: enly the changed track
		- Refresh the target: only the changed tracks being copiedor
		- Restore the source: changed tracks are copied back, removing updates
- Incremental relationships are persistent (remain after background copy  $\bullet$ is complete)
- • Only one incremental relationship per volume
	- Can exist with other non-incremental relationships

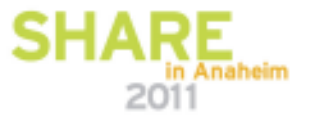

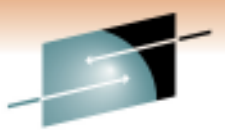

# **Usage Scenario 1: Periodic Dumps to Tape**

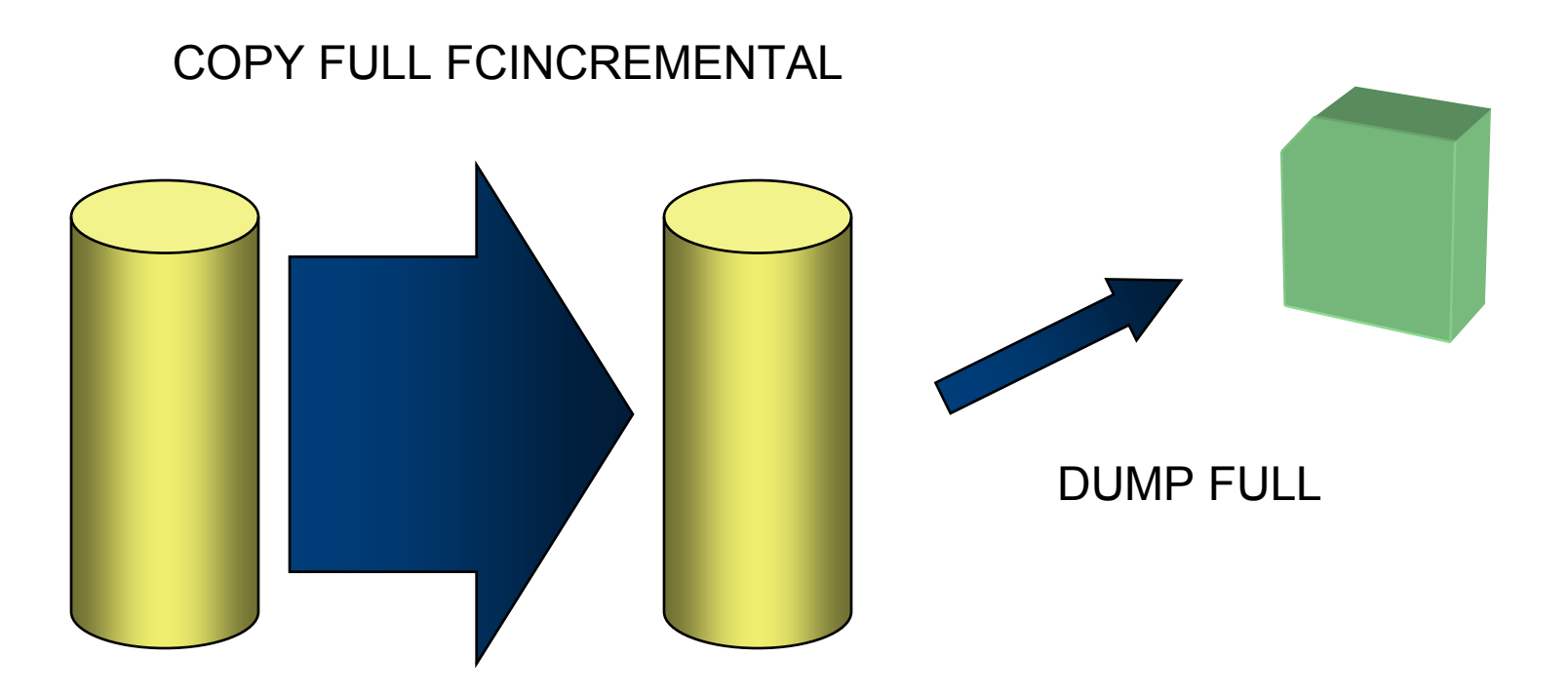

First time, all data is copied

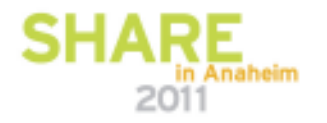

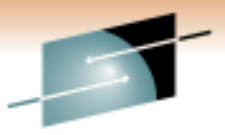

Technology - Cannostions - Resul

# **Usage Scenario 1: Periodic Dumps to Tape**

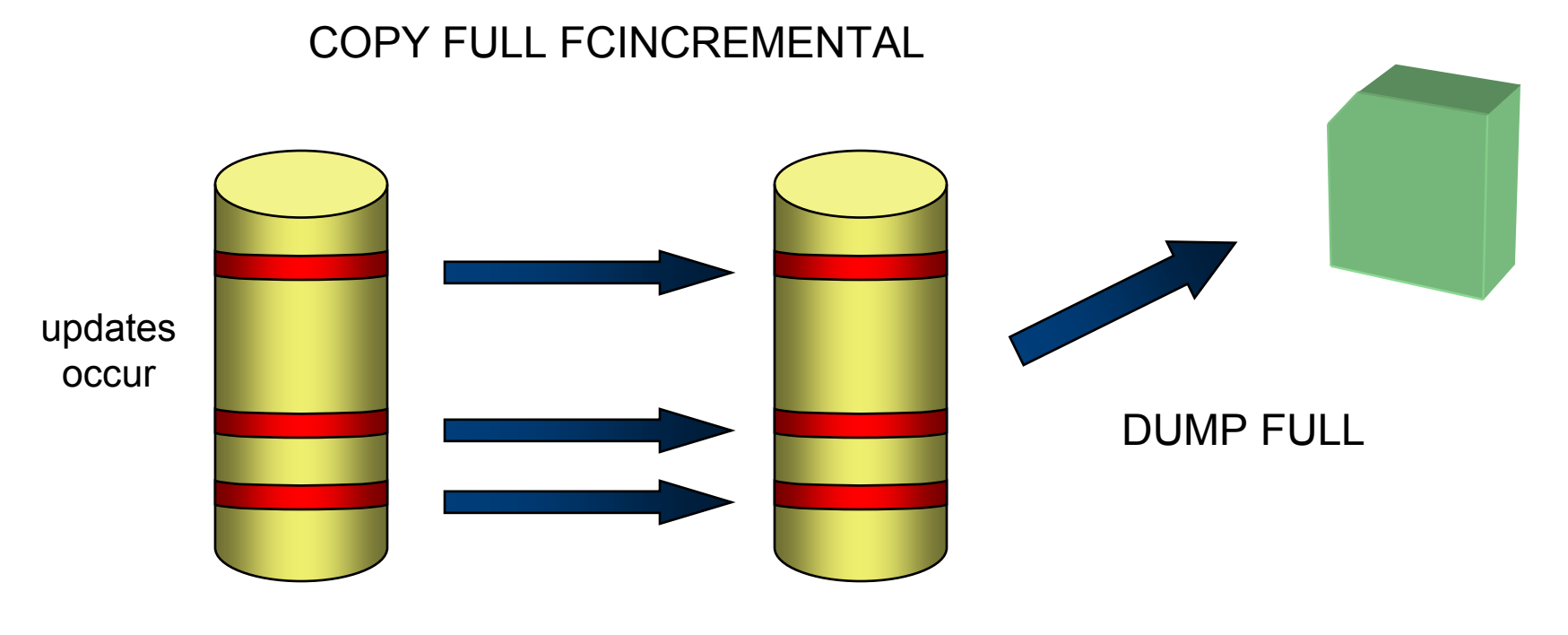

only updated tracks are copied

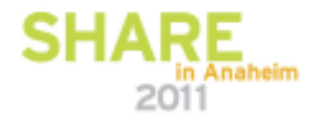

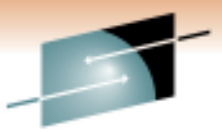

Technology - Cannostion

# **Usage Scenario 2: Batch Checkpoints**

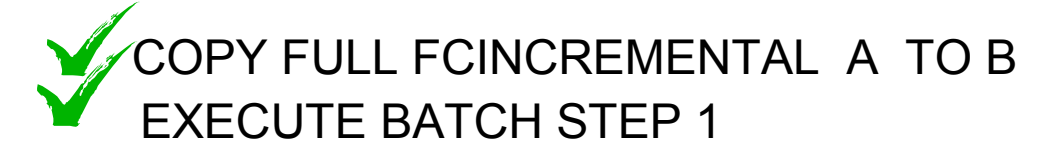

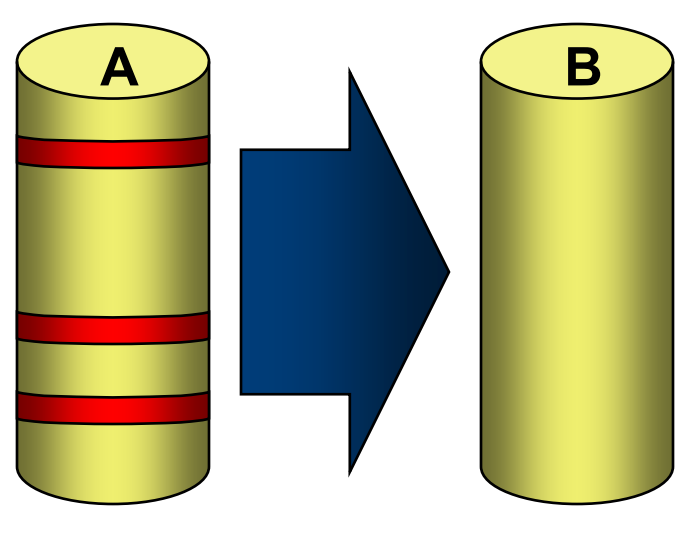

all data is copied

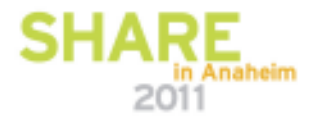

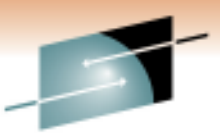

Technology - Cannosti **Usage Scenario 2: Batch Checkpoints**

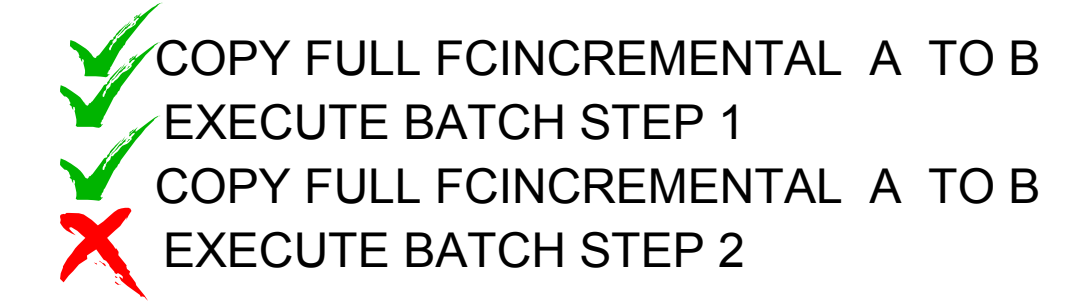

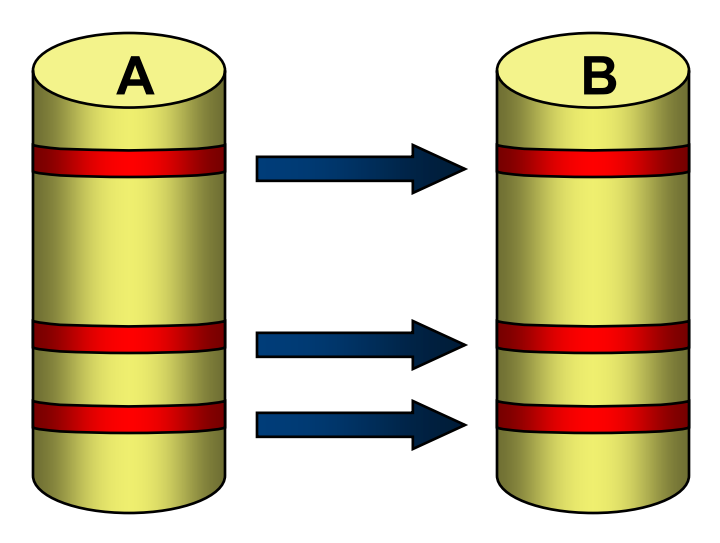

only updates are copied

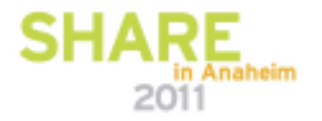

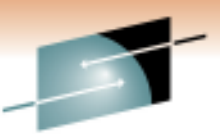

# **Usage Scenario 2: Batch Checkpoints**

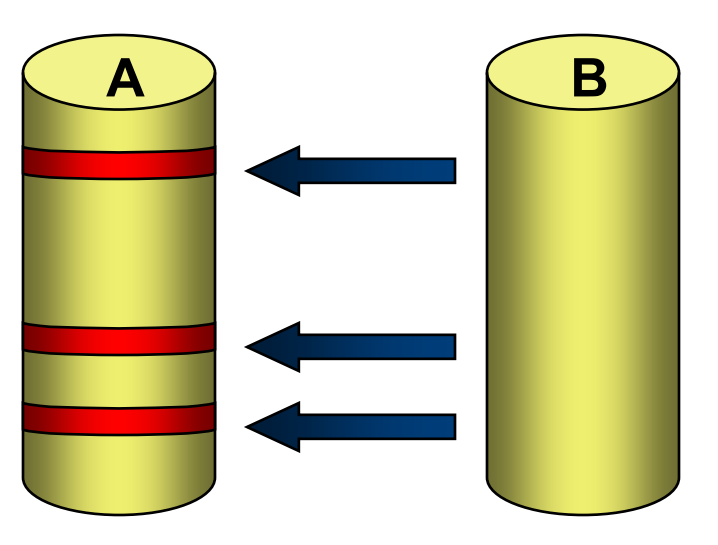

updates are removed

COPY FULL FCINCREMENTAL A TO BEXECUTE BATCH STEP 1 COPY FULL FCINCREMENTAL A TO BEXECUTE BATCH STEP 2COPY FULL FCINCREMENTAL B TO A FCINCRVERIFY(REVERSE) FCWAIT(2)RESTART BATCH STEP 2

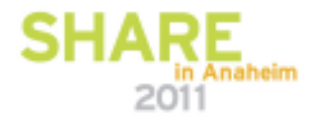

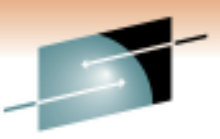

**Usage Scenario 2: Batch Checkpoints**

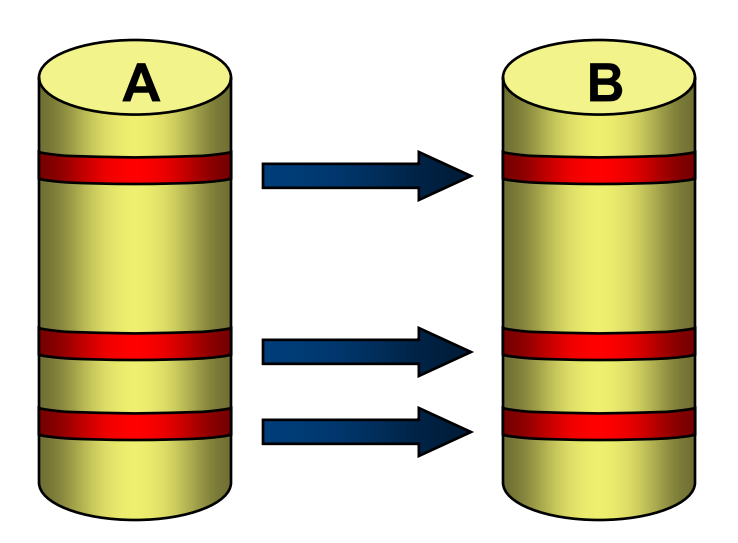

only updates are copied

COPY FULL FCINCREMENTAL A TO BEXECUTE BATCH STEP 1 COPY FULL FCINCREMENTAL A TO BEXECUTE BATCH STEP 2COPY FULL FCINCREMENTAL B TO A FCINCRVERIFY(REVERSE) FCWAIT(2)RESTART BATCH STEP 2COPY FULL FCINCREMENTAL A TO BFCWAIT(2)EXECUTE BATCH STEP 3

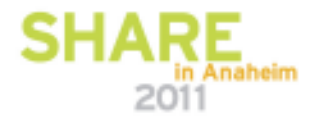

#### **FlashCopy to PPRC Primary using Preserve Mirror**s

**Local Storage ServerRemote Storage Server***full duplex***Local ARemote A***FlashCopy sent to remoteFlashCopy***Metro Mirror***FlashCopyfull duplex***Local BRemote B**Anaheim

Technology - Cannostions - Results

2011

Е

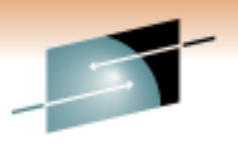

s łЕ Technology - Cannostions - Results

# **Continuous Data Protectionfor DB2**

# **zCDP for DB2**

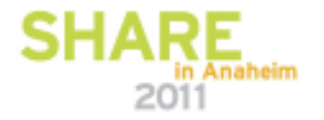

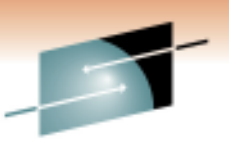

# **Business Continuity Overview**

Technology - Cannostions - Result

### *Business Continuity*

 *Maintaining business operations in the event of an outage – with processes and infrastructure that are responsive, highly available and scalable*

### **Three key characteristics**

# **Recovery Time Objective (RTO)**

• The *acceptable* amount of time you can afford to be without your data

### **Recovery Point Objective (RPO)**

• The amount of data that can be *acceptably* recreated

### **Backup Window Objective (BWO)**

• The *acceptable* amount of time operations can be quiesced to create a copy

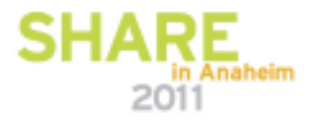

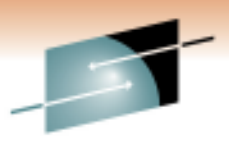

# **Business Continuity Overview** *(continued)*

- **Most Business Continuity discussions focus on the** *Physical Loss***perspective**
	- $\bullet$ Power Outages, Fire, Natural Disasters, etc
	- • Much money & resources are spent to ensure high RPO and short RTO *if* such a physical loss should occur

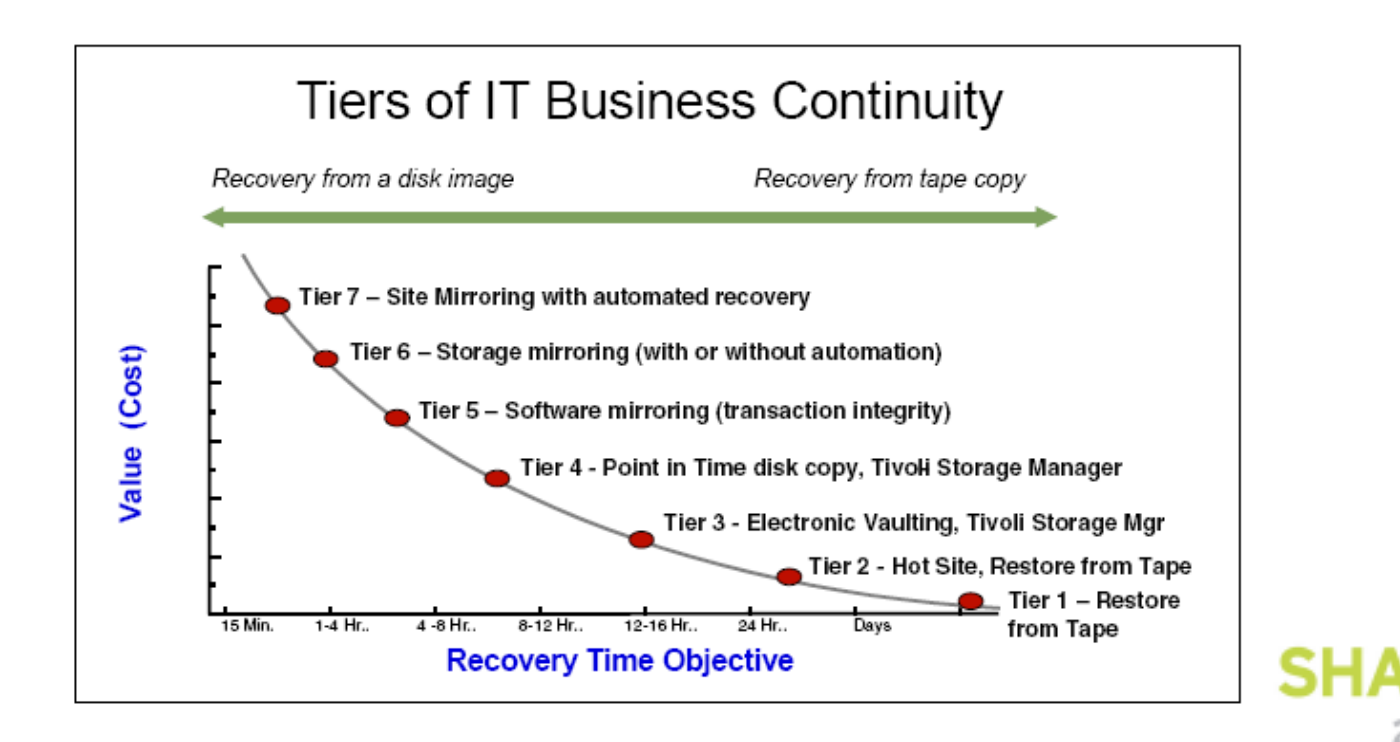

# **Business Continuity Overview** *(continued)*

- **Responsiveness to** *Logical* **data loss is sometimes overshadowed**
	- Data corruption, User errors, Application errors, Localized data loss, etc
	- What are your RTO / RPO / BWO for these types of data loss?
	- - Data-mirroring solutions do not help
		- ! *The corruption is just instantly copied from the local site to the remote site*
	- - *Not a question of if it will happen, but rather when it will happen*

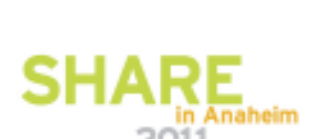

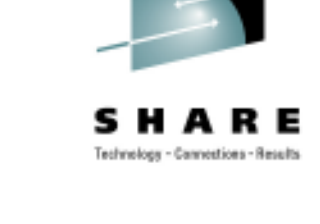

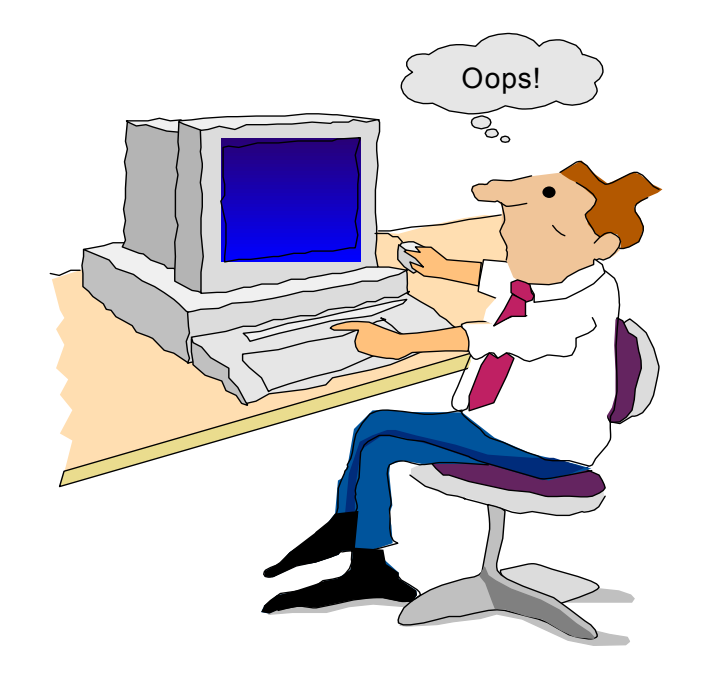

# **Introduction to Continuous Data Protection**

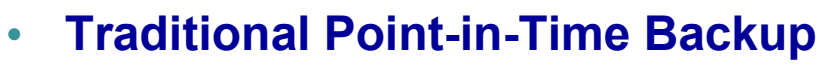

- Taken at specific time or data points
- Only captures data at the point of the backup
- Low RPO
- RTO varies
	- Disk Short
	- Tape Long
- BWO varies
	- Point-in-Time Copy Short
	- Standard I/O Long
- *Wouldn't it be nice to be able torecover to a point right beforethe data was corrupted?*

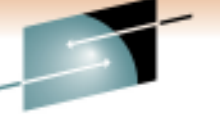

Technology - Cannostions - Results

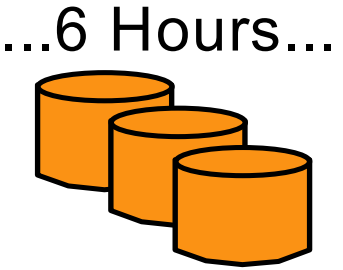

PIT Copy

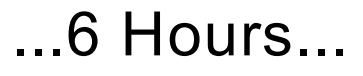

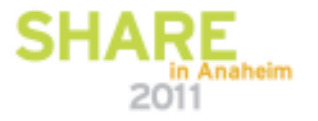

## **Introduction to Continuous Data Protection** *(continued)*

#### •**Continuous Data Protection (CDP):**

- -Continuously captures all changes
	- Journaling combined with Point-in-Time copies
- **★Eliminates backup window** 
	- Short/Transparent BWO
- $\star$  High RPO
- - Long from tape

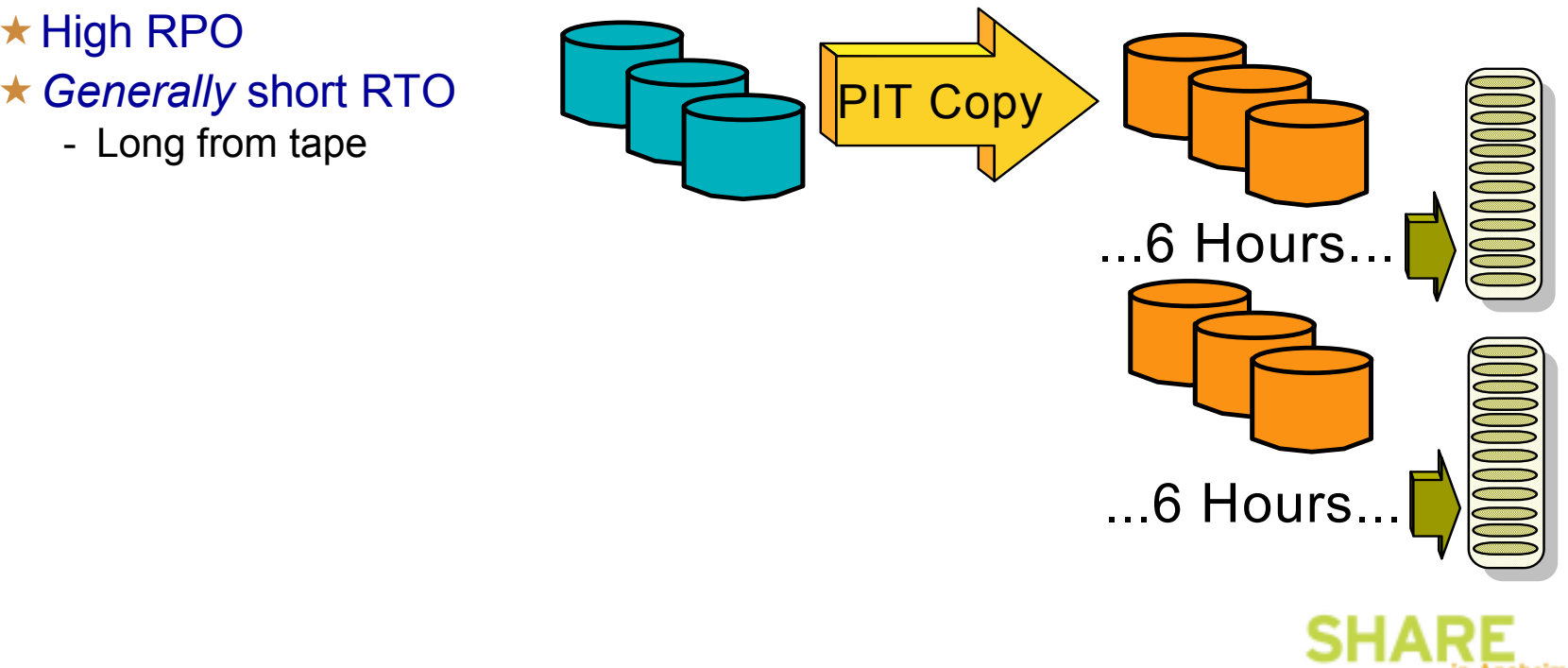

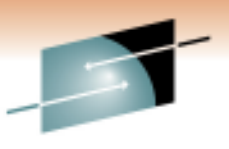

Technology - Cannostions - Results

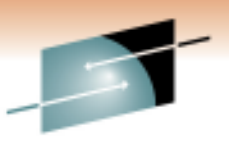

# **Types of Continuous Data Protection**

#### •**Block Based**

- Capture done at *storage level*
- Time-ordered capture of every block write
- Capturing process does not '*understand*' the data
	- Post processing may be required for a *data consistent* recovery
- *True* CDP

#### **Application Based** $\bullet$

- Specific *application* journals every update
- Recovery is tightly integrated with the application
- Enables data consistent recovery
- *True* CDP

#### **File Based** $\bullet$

- Runs on application host (Linux, AIX, Windows, etc)
- Backup created when file is written to disk
- Policies can be based on needs of various file types
- *Near* CDP

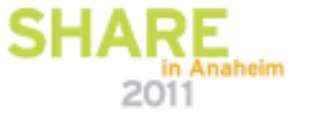

# **zCDP for DB2**

- • *Application based* **CDP for DB2 on System z**
	- Joint solution between DFSMS and DB2
- •• Solution based on Point-in-Time (PIT) backups Synergy between Software Group, **combined with DB2 logging**
	- ★ Eliminates need for DB2 Log Suspend
		- Only Object-level creates, extends, renames and deletes are suspended
		- Hundreds of volumes backed up in a matter of minutes
	- ★ Managed tape copies created from PIT copies
	- $\star$  Recovery at the System or Tablespace level
- •**Base Support: DB2 V8, z/OS V1R5 (2003)**
- • **Enhanced Support: DB2 9, z/OS V1R8, V1R11, V1R12, & V1R13**

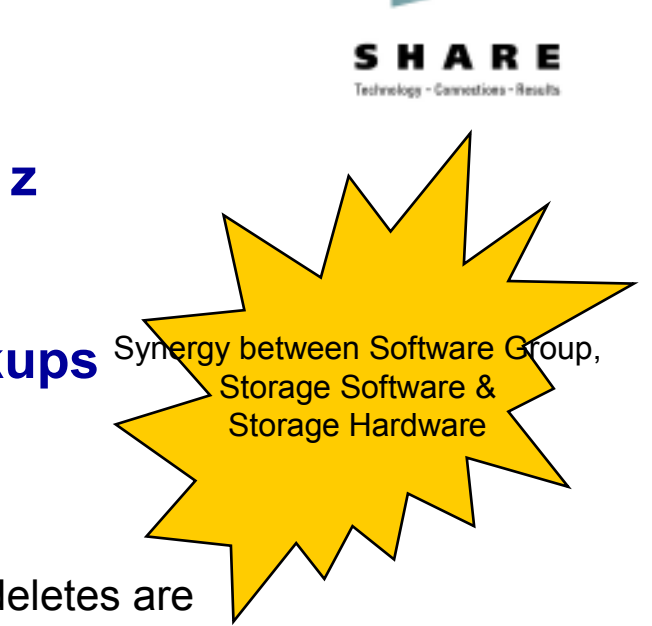

# **zCDP for DB2**

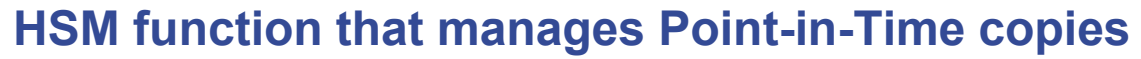

 • Combined with DB2 BACKUP SYSTEM, provides non-disruptive backup and recovery to any point in time for DB2 databases and subsystems (SAP)

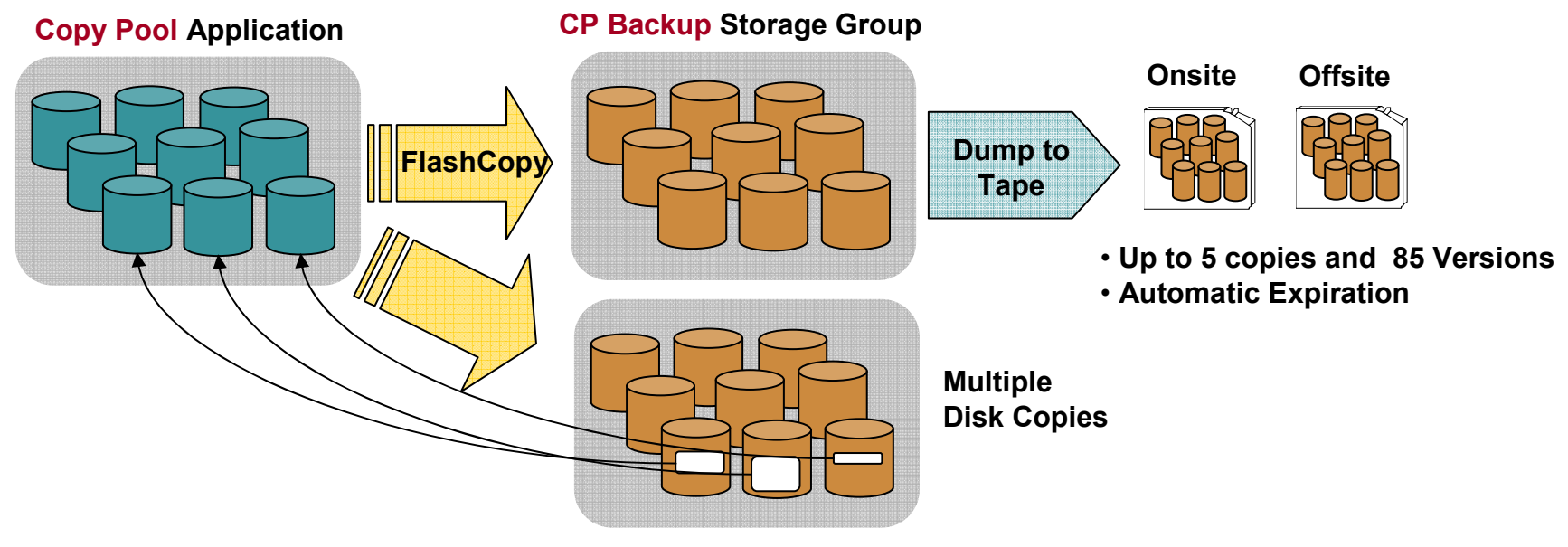

#### -**Recovery at all levels from either disk or tape!**

- Entire copy pool, individual volumes and …
- Individual data sets

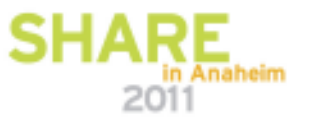

Technology - Cannostions - Results

# **SMS Constructs**

#### $\bullet$ **"Copy pool" SMS construct**

• Defines which *storage groups* should be processed collectively for point-intime functions

#### $\bullet$ **"Copy pool backup" storage group type**

 • Defines which volumes DFSMShsm may select as target volumes for point-in-time backup versions

### • **Defined via ISMF and Naviquest**

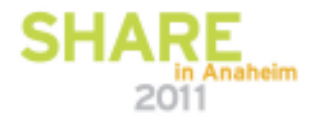

Technology - Cannostions - Results

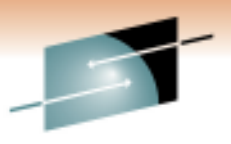

### **SMS Enhancements** *(continued)*

Technology - Cannostions - Results

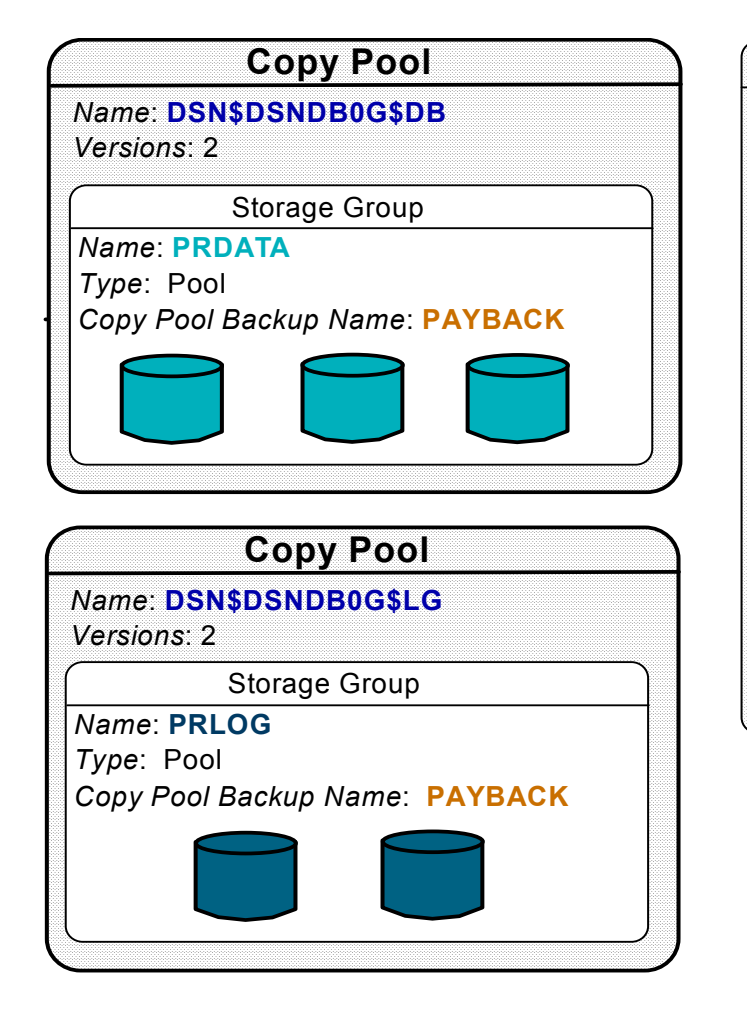

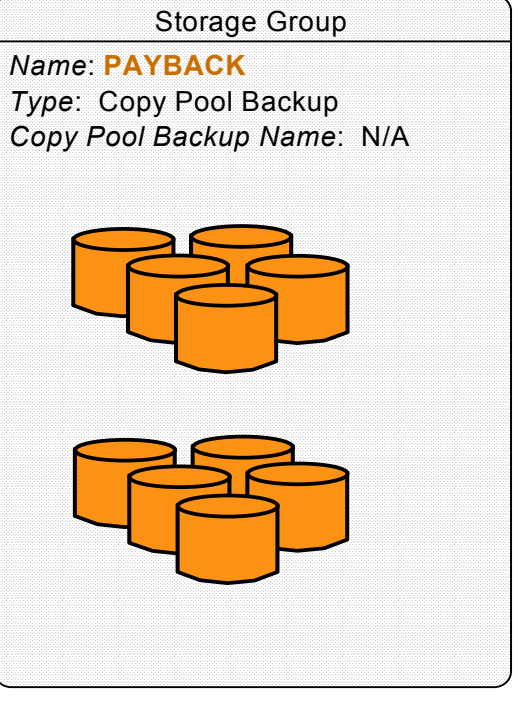

DB2 copy pool names:DSN\$location\_name\$DBDSN\$location\_name\$LG

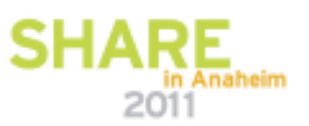

## **SMS Enhancements** *(continued)*

#### $\bullet$ **New "copy pool" SMS construct**

- Contains from 1 to 256 storage groups
	- Backup processed at storage group level because it is a track-level function
	- Requires data base data to be separated by storage groups
- Specifies the number of *disk* backup copies to maintain
	- $\cdot$  0 85 copies
		- *DB2 limit is 50*
	- Minimum of 2 copies is recommended
		- *Creation of new copy overwrites existing copy*
- ★ Storage group volumes dynamically retrieved at time of each backup
	- Ensures that every volume is included in the backup copy

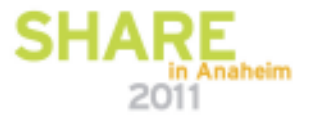

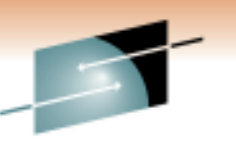

Technology - Cannostions - Resul

## **SMS Enhancements** *(continued)*

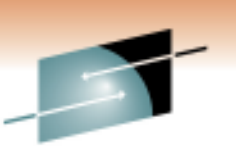

- $\bullet$  **New "copy pool backup" storage group type**
	- Defines candidate target volumes for DFSMShsm fast replication
	- Cannot be assigned for allocation by SMS ACS selection routines
		- ★Protects data from being overwritten
	- For each source volume to be copied in a storage group:
		- There must exist enough eligible target volumes in copy pool backup storage group to satisfy the needs of the # of specified backup versions

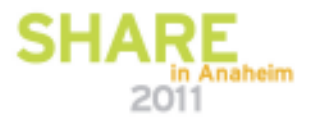

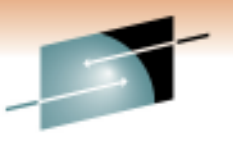

# **DFSMShsm Support**

- Technology Cannostions Results
- $\bullet$  **DFSMShsm invokes volume-level** *fast replication* **to create backup versions for sets of volumes**
	- DFSMShsm manages disk and tape copies
- • **Generic term of "***Fast Replication***"**
	- Multiple Point-in-Time copy functions supported by DFSMSdss
		- FlashCopy
		- SnapShot

★ Any vendor disk that supports these interfaces

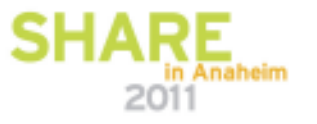

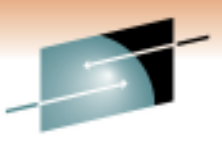

# **Preparing for Fast Replication Backup**

- 
- • PREPARE **option provided to** *validate environment* **and**  *reduce elapsed* **time of actual backup window**
- **When PREPARE is specified on FRBACKUP command:**  $\bullet$ 
	- For each version > 0, DFSMShsm pre-assigns a target volume to each source volume in every storage group assigned to the copy pool
	- Pairings are maintained in DFSMShsm control data sets
- **The PREPARE function** *should be* **performed whenever there is a change in the environment, such as:**
	- Volumes are added to a storage group
	- # of backup versions changes
	- Storage groups are added to the copy pool
- **If PREPARE is not performed, target volume selection occurs during backup window**

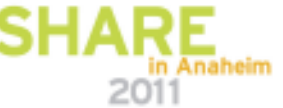

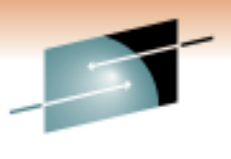

### **Preparing for Fast Replication Backup** *(continued)*

Technology - Cannostions - Results

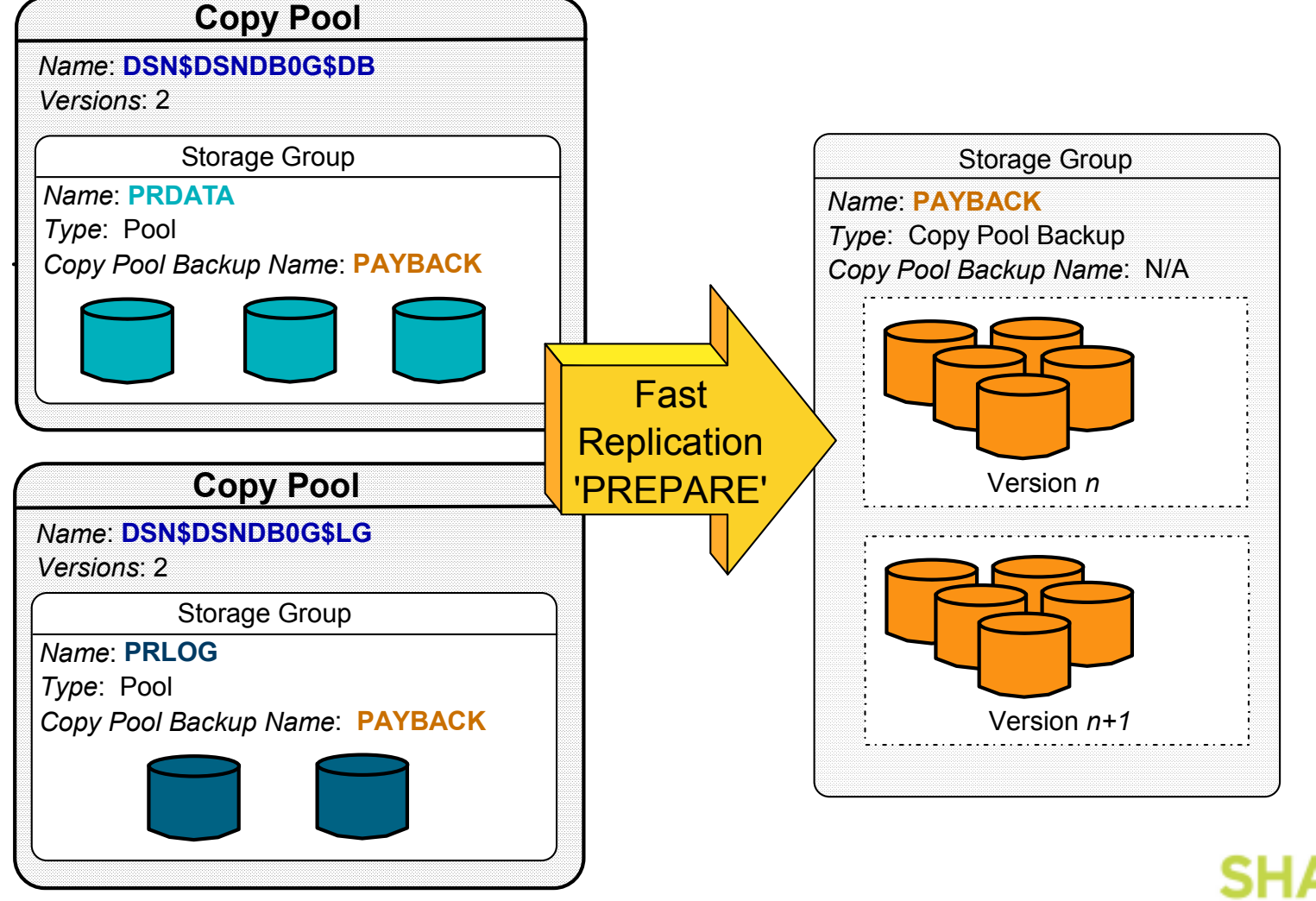

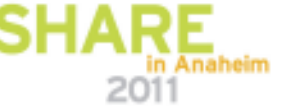

# **Creating a Fast Replication Backup**

- • **DFSMShsm command - FRBACKUP**
	- **FRBACKUP COPYPOOL(cpname) EXECUTE TOKEN(token)**
- •**DB2 issues command programmatically via their Utility**
- • **Command is considered successful only after a fast replication relationship has been established for** *every***source volume**
- • **If one or more volumes fail:**
	- Version is marked as a failure
	- Failed version will be the target of the next FRBACKUP command-Version number does NOT increment until successfully created

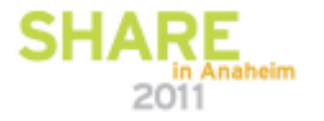

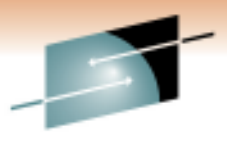

# **Creating a Fast Replication Backup**

*(continued)*

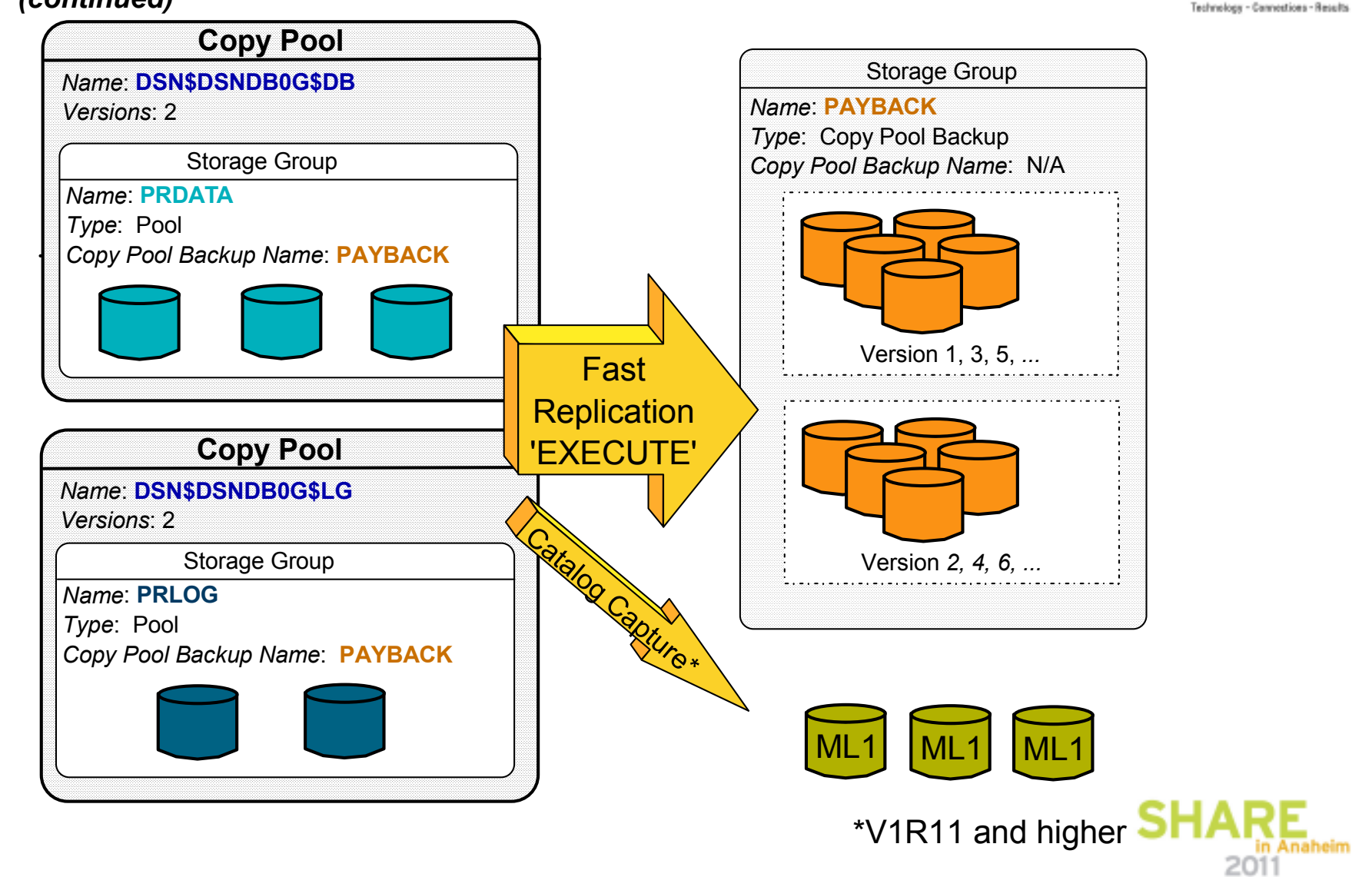

#### **Creating a Fast Replication Backup** *(continued)*

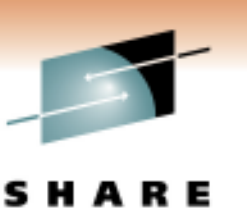

Technology - Cannostions - Result

- **Versions = 1 to 85**
	- Default is to use FlashCopy Full for each source volume
	- FCINCREMENTAL keyword used to specify a volume set for which FlashCopy Incremental should always be used
		- FCINCREMENTAL only needs to be specified once
		- Each time that volume set is Flashed, an Incremental copy is made

### • **Versions = 0**

- NOCOPY option is used to create FlashCopy
- Source to Target relationship is Withdrawn after the target volume is dumped to tape
- -*Target volumes are available to be used by different copy pools*

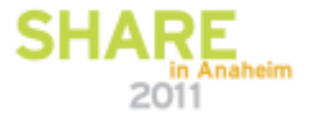

# **Creating a Fast Replication Backup**

*(continued)*

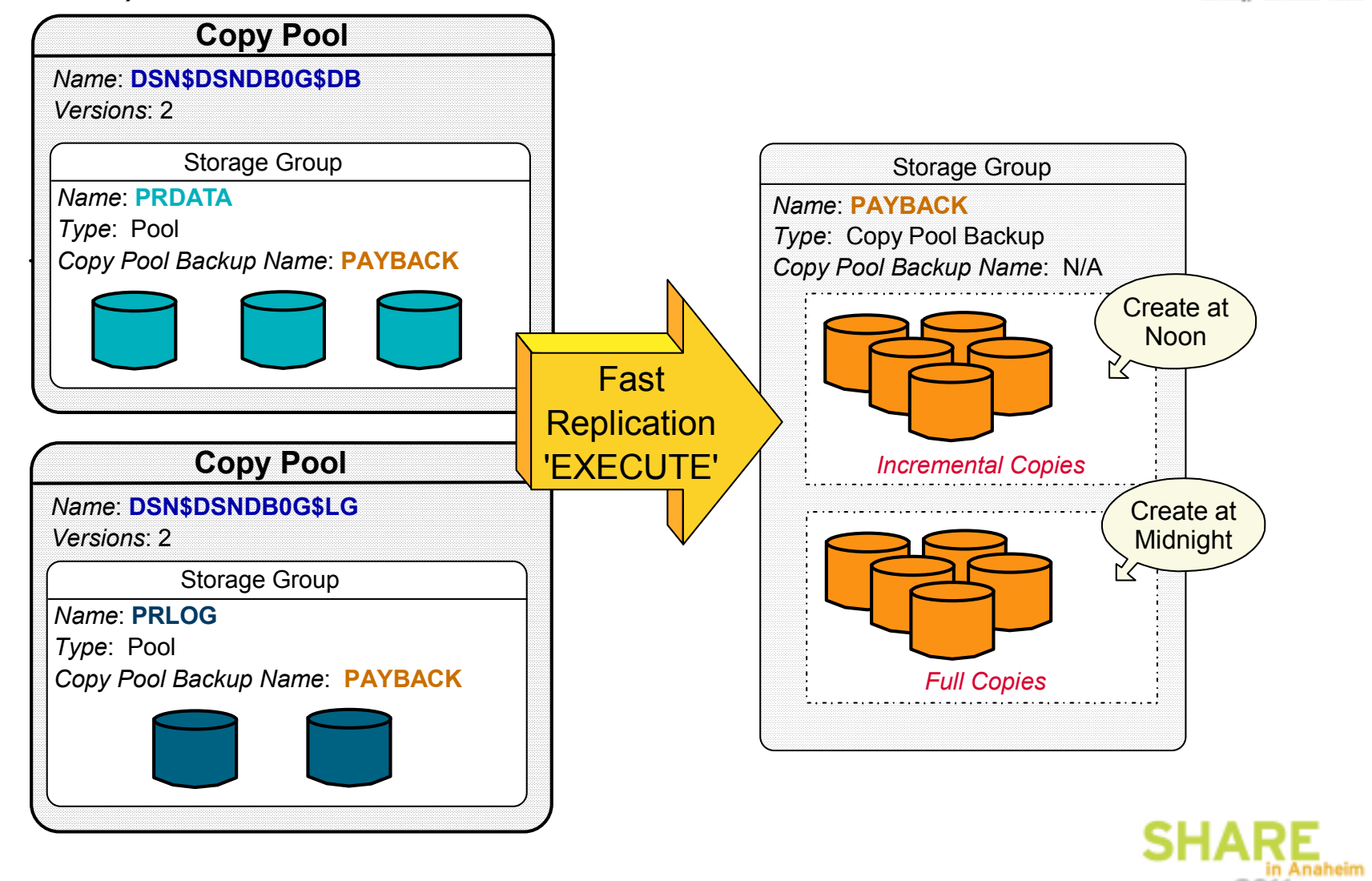

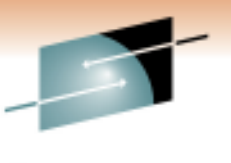

Technology - Cannestions - Results

2011

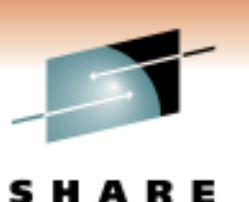

Technology - Cannostions - Results

# **Query**

• QUERY COPYPOOL indicates background copy percent complete

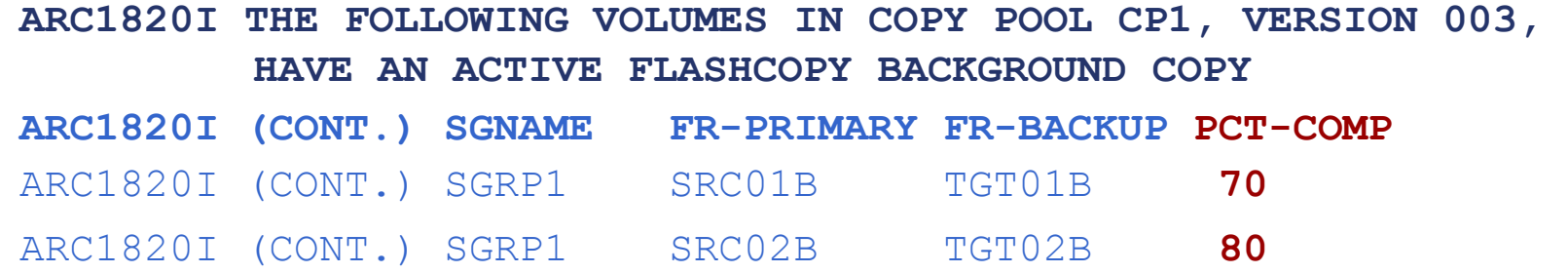

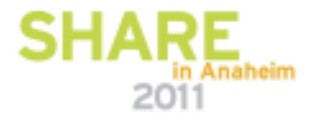

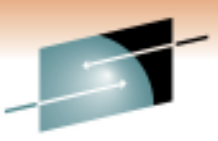

# **Fast Replication Backup Tape Support**

- $\bullet$  **DFSMShsm manages copying FlashCopy target volumes to tape**
	- By command, immediately after FlashCopy version is created
	- By command, some time after the FlashCopy version is created
	- During Automatic Dump window

# • **Tape copies are 'Dump' copies**

- DFSMSdss Full-volume physical dump
- Existing DFSMShsm Dump function used to create copies
	- Dump Classes used to define policies

#### $\bullet$ **Maintain up to 85 versions**

• Up to 5 copies per version

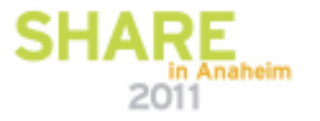

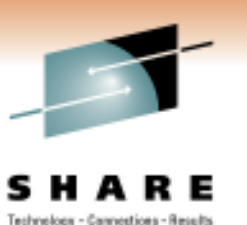

# **Fast Replication Backup Tape Support**

*(continued)*

- • **Dump Class Example**
	- Name: ONSITE Copy that is kept onsite<br>
	Frequency: 0 Create as efter as nasses Frequency:0 – Create as often as necessary Retain: 10 Days – Keep for ten days Stacking: 10 – Max volumes on single tape <sub>(Higher level of recovery</sub><br>parallelism) parallelism)Encryption: Yes – Use software encryption on tape
	- Name: OFFSITE Copy that is taken offsite Frequency: 7 – Create once a week Retain: NOLIMIT – Let the copy roll-off Stacking: 255 – <sup>255</sup> volumes on single tape Encryption: Yes
- ★ Recommendation Define new dump classes for fast **replication replication**

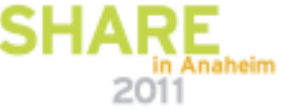

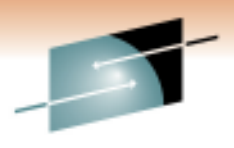

# **Example**

Technology - Cannestions - Results

Step 1:Version 1 is created with FlashCopy to disk followed by Dumping target volumes to tape.

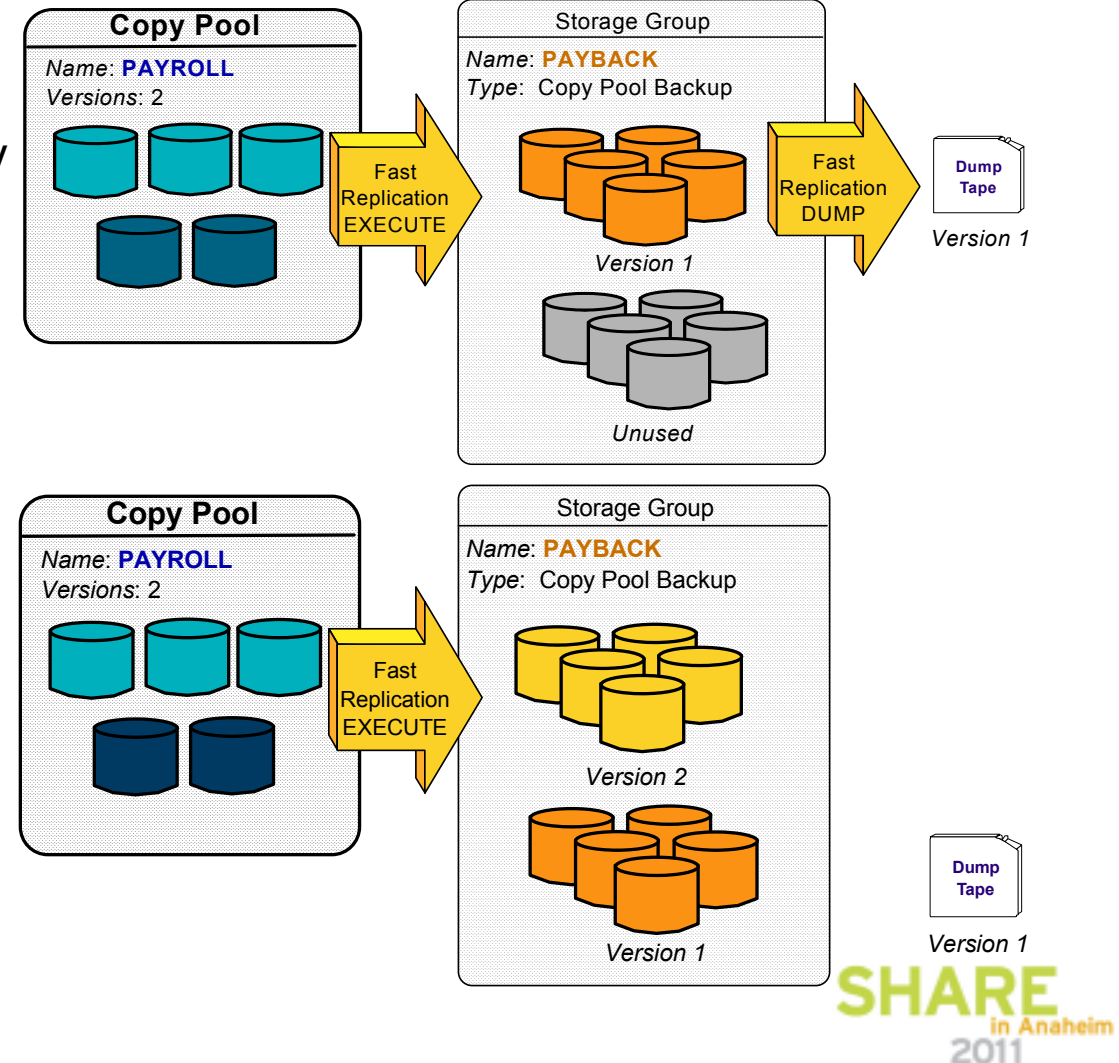

Step 2:Version 2 is created with FlashCopy to disk only.

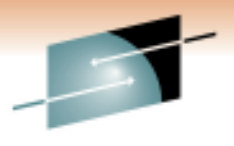

Technology - Cannostions - Results

### **Example** *(continued)*

Step 3:

volumes to tape.

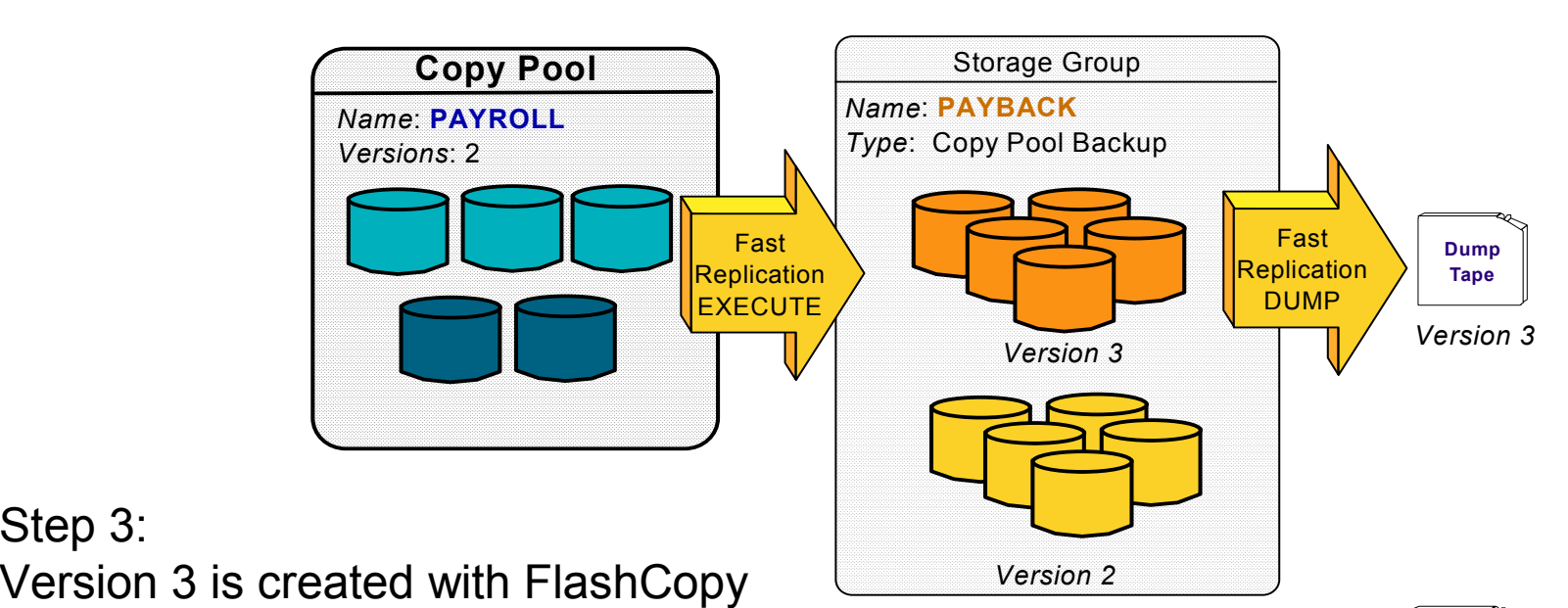

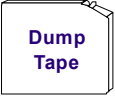

*Version 1*

Notice that Version 1 disk copy was overlaid to create Version 3

to disk followed by Dumping target

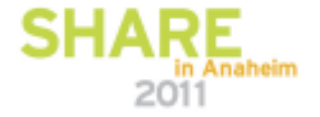

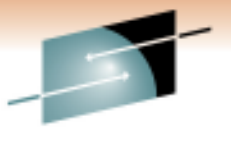

Technology - Cannostions - Results

### **Example** *(continued)*

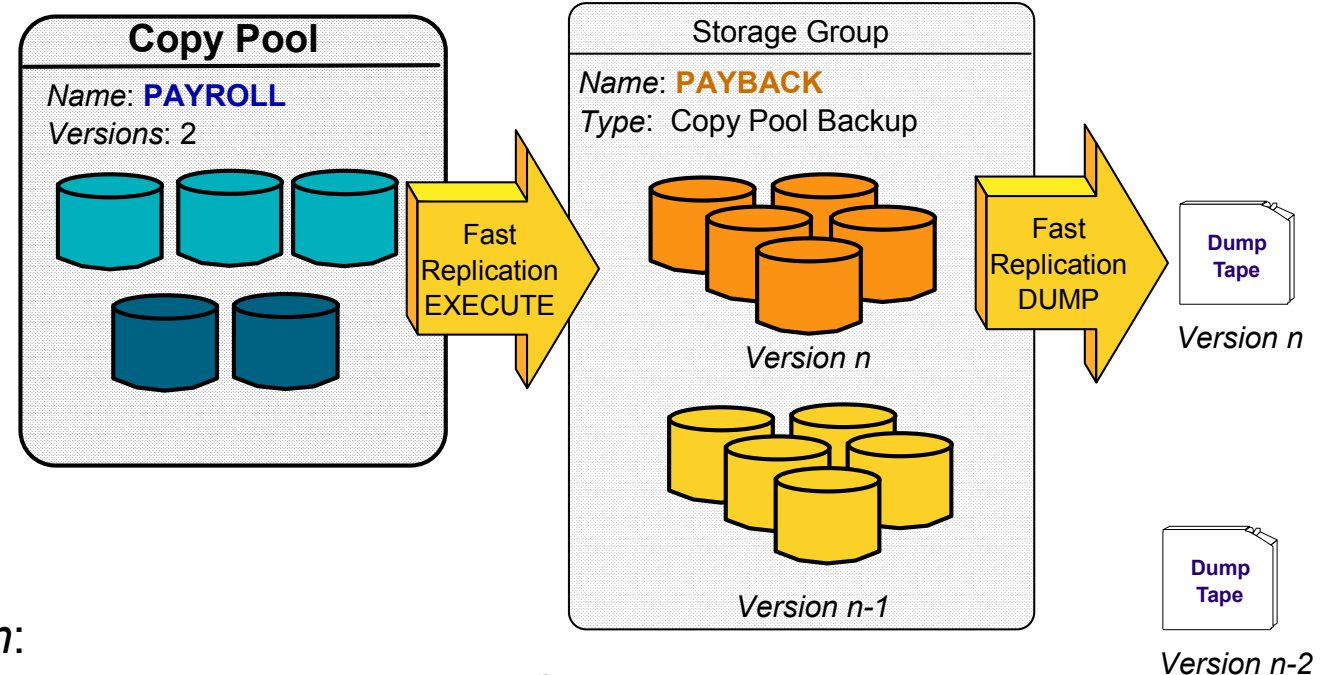

#### Step *n*:

Version *n* is created with FlashCopy to disk followed by Dumping target volumes to tape.

There is a dump tape for every other version

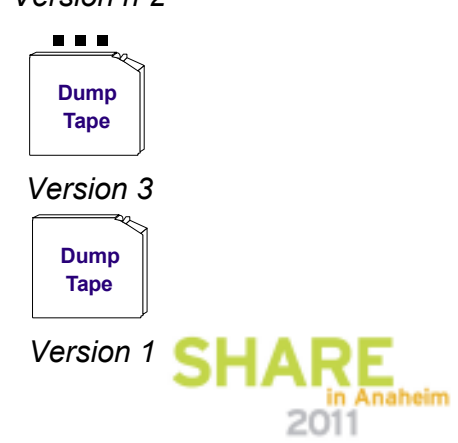

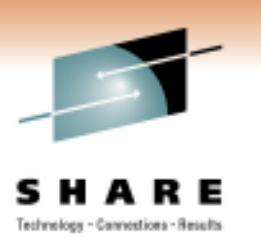

#### **Fast Replication Backup Tape Support** *(continued)*

#### $\bullet$ **FRBACKUP COPYPOOL(cpname) DUMP**

- After FlashCopy relationships are *successfully* established for every source volume, DFSMShsm dumps the *target* volumes to tape
- Target volumes are DFSMSdss dump conditioned volumes
	- When dump conditioned volumes are dumped to tape, the tape will look as if the source volume was dumped directly
	- DFSMShsm records will show the dump tape as a dump of the *source* volume, not the target volume
	- *Recovery is done directly back to the source!*

#### $\bullet$ **Incremental FlashCopy**

- Reduces Read I/Os against production volumes for Dump processing
- For performance reasons, some customers wait until background copy is complete before beginning dump copy of target volumes

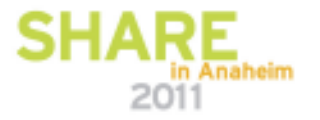

# **Fast Replication Backup Tape Support**

*(continued)*

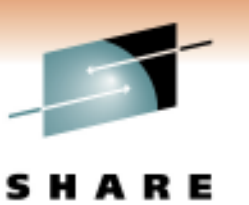

#### $\bullet$ **FRBACKUP COPYPOOL(cpname) DUMPONLY**

- Does *NOT* establish FlashCopy relationships, *ONLY* creates a dump •copy of an *existing* disk copy
- Use this command to
	- $\star$  Create the dump copy at a time other than when the FlashCopy is created
	- ★ Create additional dump copies
	- $\star$  Retry failed dump copies only dumps previous failures
- Default is to dump Generation 0 Most recent disk copy
	- GENERATION(*gennum*)
	- VERSION(*vernum*)
	- DATE(*date*)
	- TOKEN(*token*)
- The disk copy must be Valid to issue DUMPONLY against it

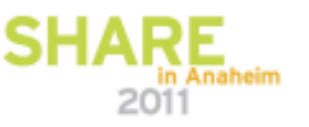

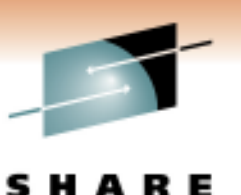

Technology - Cannostions - Resu

# **Fast Replication Backup Tape Support**

*(continued)*

- **Copy Pool definition determines if target volumes are dumped during Automatic Dump window**
	- Dumps Generation(0) only
		- If Generation(0) disk copy is failed, then copy pool is not dumped
	- Copy Pool volumes are processed before storage groups and nonSMS volumes
	- System Affinity can be specified in copy pool definition
		- Dump workload is spread across systems
- $\bullet$  **Using Automatic Dump is a good way to create a single daily tape copy when multiple FlashCopies are created throughout the day**

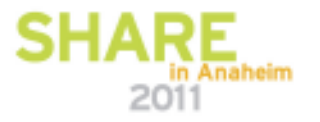

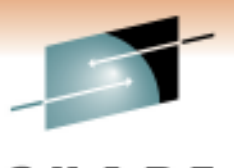

#### **Fast Replication Backup Tape Support** *(continued)*

s в Technology - Cannestions - Results

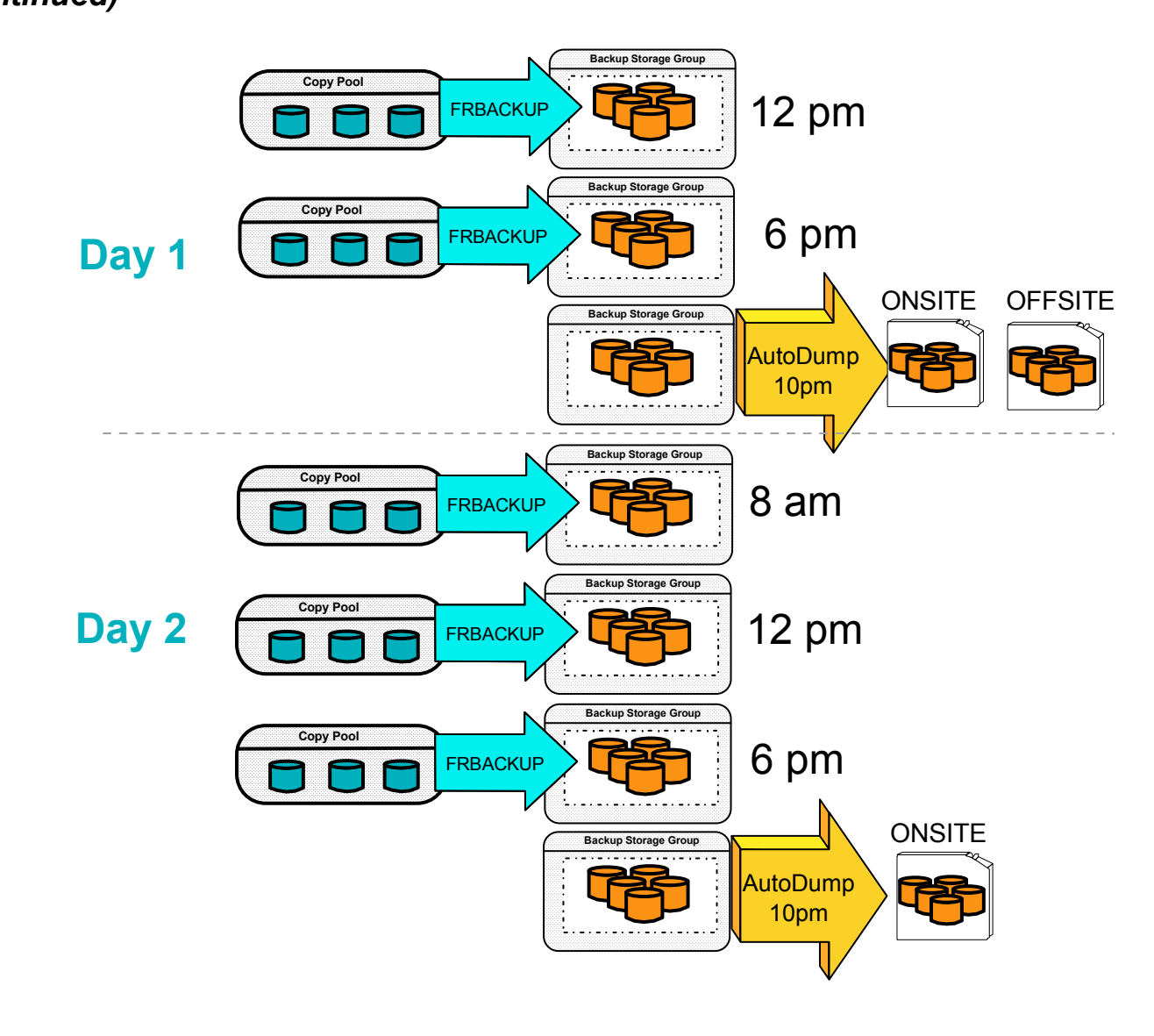

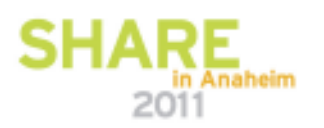

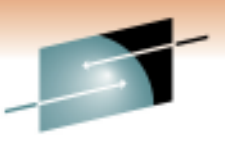

# **Data Integrity**

Technology - Cannostions - Result

- ★ Once a dump copy has started, DFSMShsm prevents the<br>target volumes from being overlaid with a new FlashCop **target volumes from being overlaid with a new FlashCopy until all volumes have been dumped successfully**
	- $\bullet$  Overlaying the target volumes in the middle of the dump creates a data integrity exposure.
	- $\bullet$  Once the target volumes have been overlaid, it is impossible to complete a dump copy!

*DFSMShsm prevents these!*

 $\bullet$  **Withdrawing a background copy while creating a dump copy creates a data integrity exposure**

*DFSMShsm prevents this!*

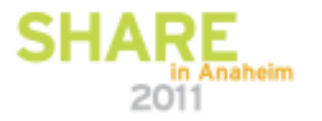

# **Data Integrity** *(continued)*

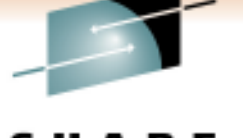

Technology - Cannostions - Results

#### •**Scenario: Relationship is Withdrawn**

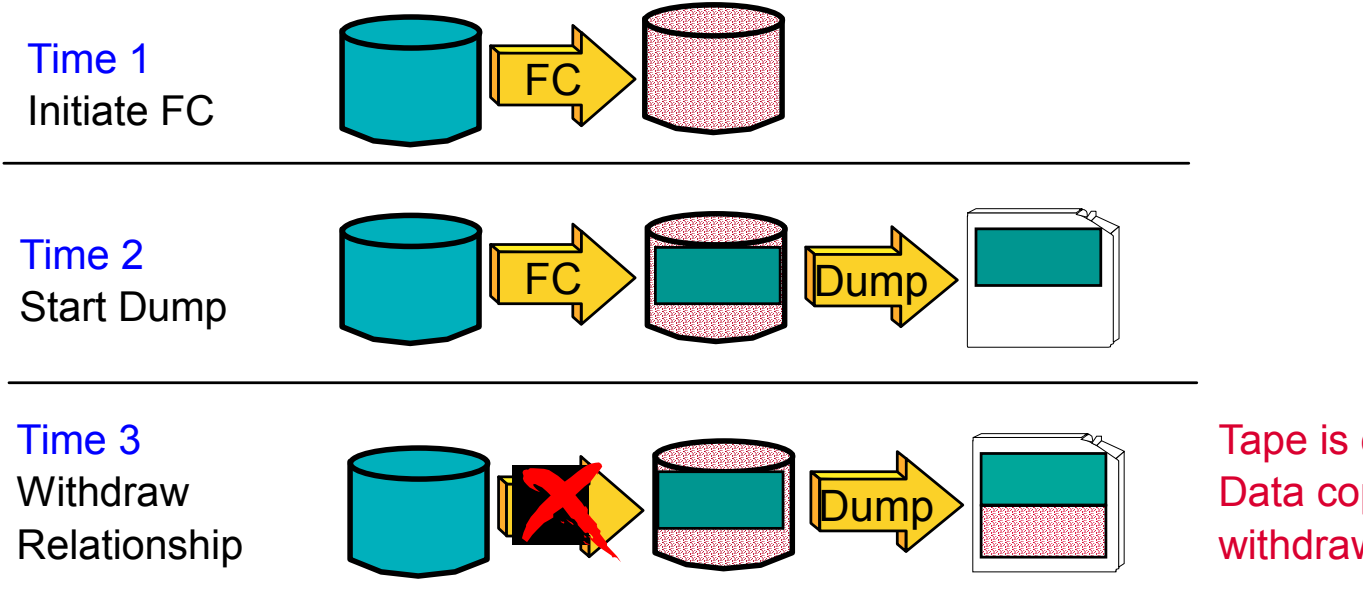

Tape is corrupt.Data copied after thewithdraw is residual.

### *DFSMShsm prevents this!*

*(When Withdraw done with DFSMShsm)*

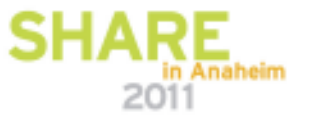

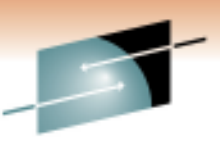

# **Recovering a Fast Replication Backup**

- $\bullet$  **Target volumes cannot be used as a source volume**
	- Dump conditioned volumes
- $\bullet$  **DFSMShsm FRRECOV command must be used to recover target** *disk* **volume back to the source**
	- $\star$  Data is immediately available after the FlashCopy initialization completes (High RTO!)
	- ★DB2 fast log apply can begin within minutes
- **FRRECOV COPYPOOL(cpname) VERIFY(Y)**
	- Recovers all of the volumes from the named copy pool
- **FRRECOV DSNAME(dsname1, dsname2, …) REPLACE**
	- Recovers one or more data sets
	- Prefers disk recovery if both disk and tape are available

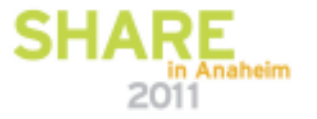

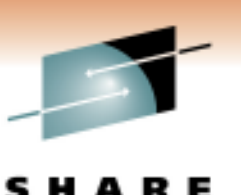

Technology - Cannostions - Results

# **Recovering a Fast Replication Backup**

*(continued)*

### **Retry Logic**

• If there is an error recovering one or more volumes…

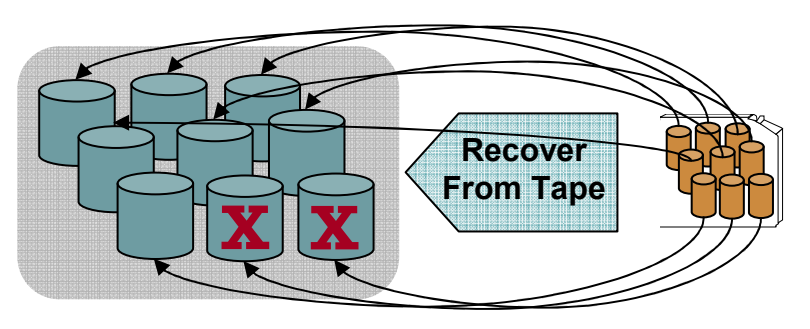

- Correct the problem
- Reissue the FRRECOV command
- ★ DFSMShsm will only process those volumes that previously failed
- ★ LIST COPYPOOL output indicates if a particular version recovery is resumable

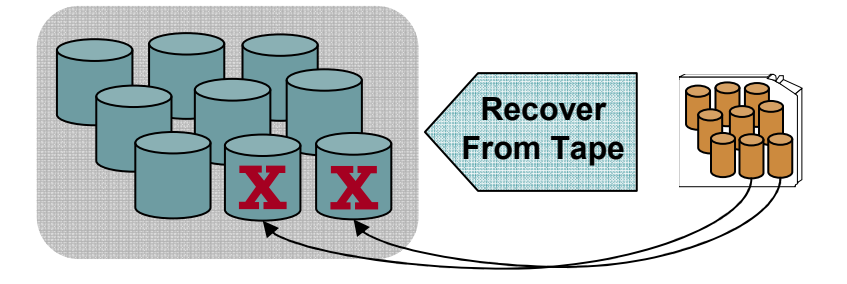

RESUME(NO) option to retry all volumes

(YES) is the default

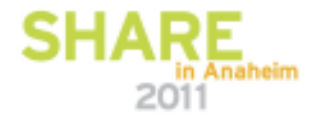

Technology - Cannostions - Result

# **LIST Command**

### • **LIST COPYPOOL**

• Returns version information for each copy pool that has at least one attachment of health attempted backup

#### $\bullet$ **LIST COPYPOOL(***cpname***)**

- Detailed version information for each backup version for the specified copy pool name
- Options: FRVOLS, NOVOLS, DUMPVOLS, ALLVOLS

### • **LIST COPYPOOLBACKUPSTORAGEGROUP(***cpbsgname***)**

- Information regarding which volumes in copy pool backup storage group that DFSMShsm is using
- **SELECT based on state of the version**

### • **FASTREPLICATIONSTATE**

• *Recoverable, NonRecoverable, Failed, None*

### • **DUMPSTATE**

• *AllComplete, RequiredComplete, Partial, None*

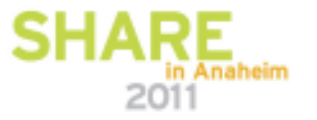

# **DB2 RESTORE SYSTEM**

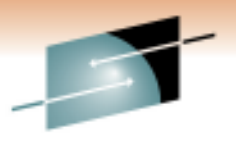

Technology - Cannostions - Results

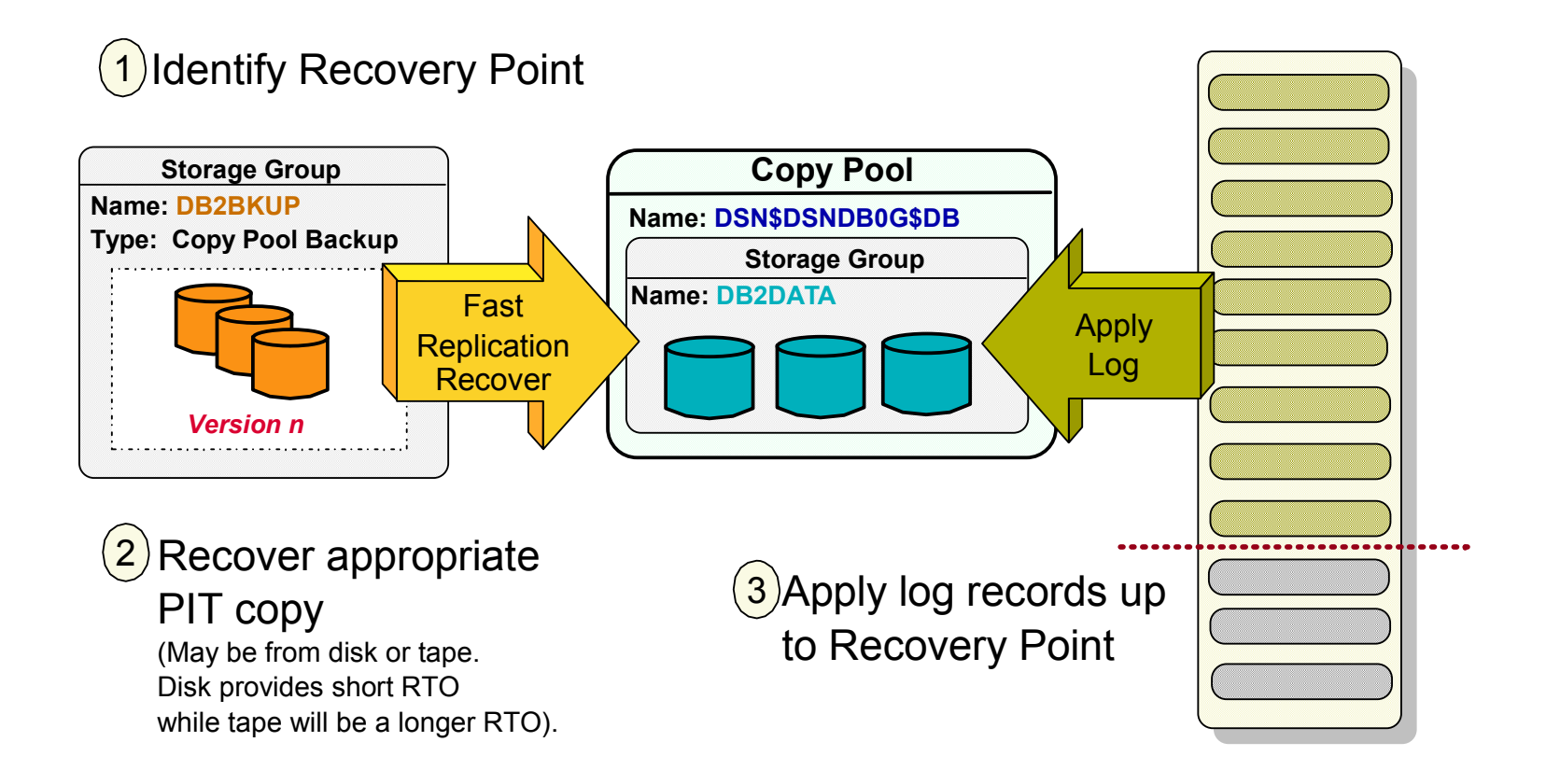

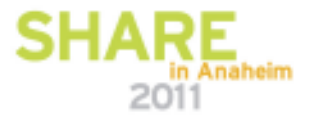

# **Summary**

Technology - Cannostions - Resul

- IBM solution for Continuous Data Protection •
	- Cross-Product synergy
- Future enhancements will exploit new advanced features of Disk
- References
	- 'Casebook: DB2 backup, recovery and cloning for SAPenvironments'

https://www.sdn.sap.com/irj/scn/go/portal/prtroot/docs/library/uuid/e0b13d2b-0a89-2b10-918b-bc7aff0a1905

- <u>z/OS Host Topics</u> Issue 16, February 2007
- Redbook: DFSMShsm Fast Replication Technical Guide

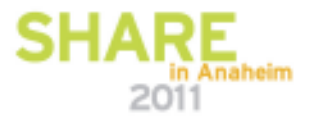